# Respaqi

Manual

julio de 2019

# Índice

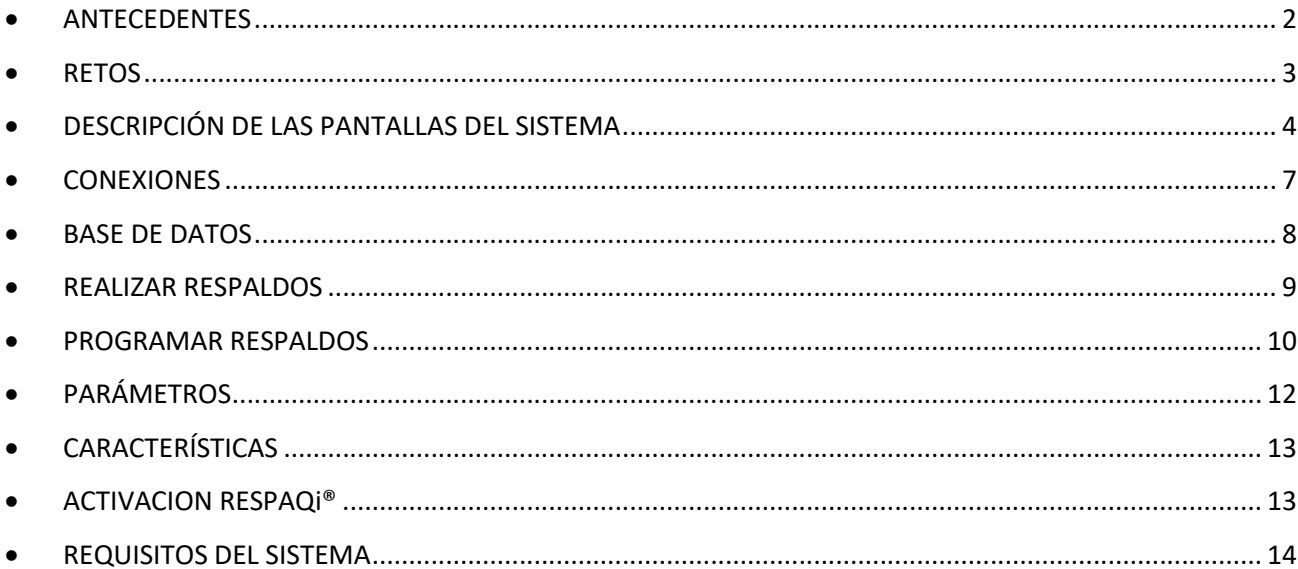

#### ANTECEDENTES

La *ciberseguridad* tiene la capacidad de hacer más sencillo y eficiente el crecimiento de la organización, lo que puede otorgar a las organizaciones ventajas de mercado y ayudarlos a construir y consolidar su marca.<sup>1</sup>

El **90%** de las empresas almacenan su información en la nube o en sistemas de base de datos. Como resultado, los entornos de trabajo son cada vez mas complejos, lo que pone presión sobre los recursos, ya que las empresas dependen cada vez más del almacenamiento de sus datos.

México es el tercer país en América Latina con mayor crecimiento de ciberataques.

**87%** de las empresas en México han tenido incidentes de seguridad con su información.

**44%** de las empresas mexicanas dijeron haber sufrido ciberdelitos por parte de sus exempleados.

**3.87%** del presupuesto de Tecnologías de la Información se destina a la ciberseguridad en las empresas mexicanas <sup>2</sup>

Las *medidas técnicas* son las principales fortalezas de México, mientras que su principal debilidad son las *medidas orgánicas3*

<sup>1</sup> Rodrigo Riquelme – 28 de febrero 2017

<sup>2</sup> Encuesta Global del Estado de la Seguridad de la Información PWC 2017

<sup>3</sup> Las medidas técnicas, es decir, el nivel de formalización de la ciberseguridad en México son una de las mayores ventajas de nuestro país, según el estudio de PwC. Sin embargo, la principal debilidad de la ciberseguridad en México son las medidas orgánicas. Esto indica que se cuenta con algunas instituciones y marcos técnicos de ciberseguridad, incluyendo equipos contra incidentes cibernéticos, pero no se cuenta con una planificación y estructuras orgánicas que promuevan la implementación de medidas de este tipo de seguridad entre distintos sectores e instituciones , indica el informe. Los bajos niveles de México en materia de legalidad con respecto a la seguridad cibernética son su principal problema a la hora de enfrentar un delito de este tipo.

#### • RETOS

La ciberseguridad tiene la capacidad de hacer más sencillo y eficiente el crecimiento de la organización, lo que puede otorgar a las organizaciones ventajas de mercado y ayudarlos a construir y consolidar su marca.

#### **La importancia del respaldo de información**

- 1.- información importante para la operación de la empresa
- 2.- Cibercrimen Ransonware
- 3.- Optimización del volumen de almacenamiento
- 4.- movilidad con almacenamiento en la nube
- 5.- Facilidad de operación

### DESCRIPCIÓN DE LAS PANTALLAS DEL SISTEMA

A continuación, una breve descripción de la forma y elementos que componen una pantalla del sistema

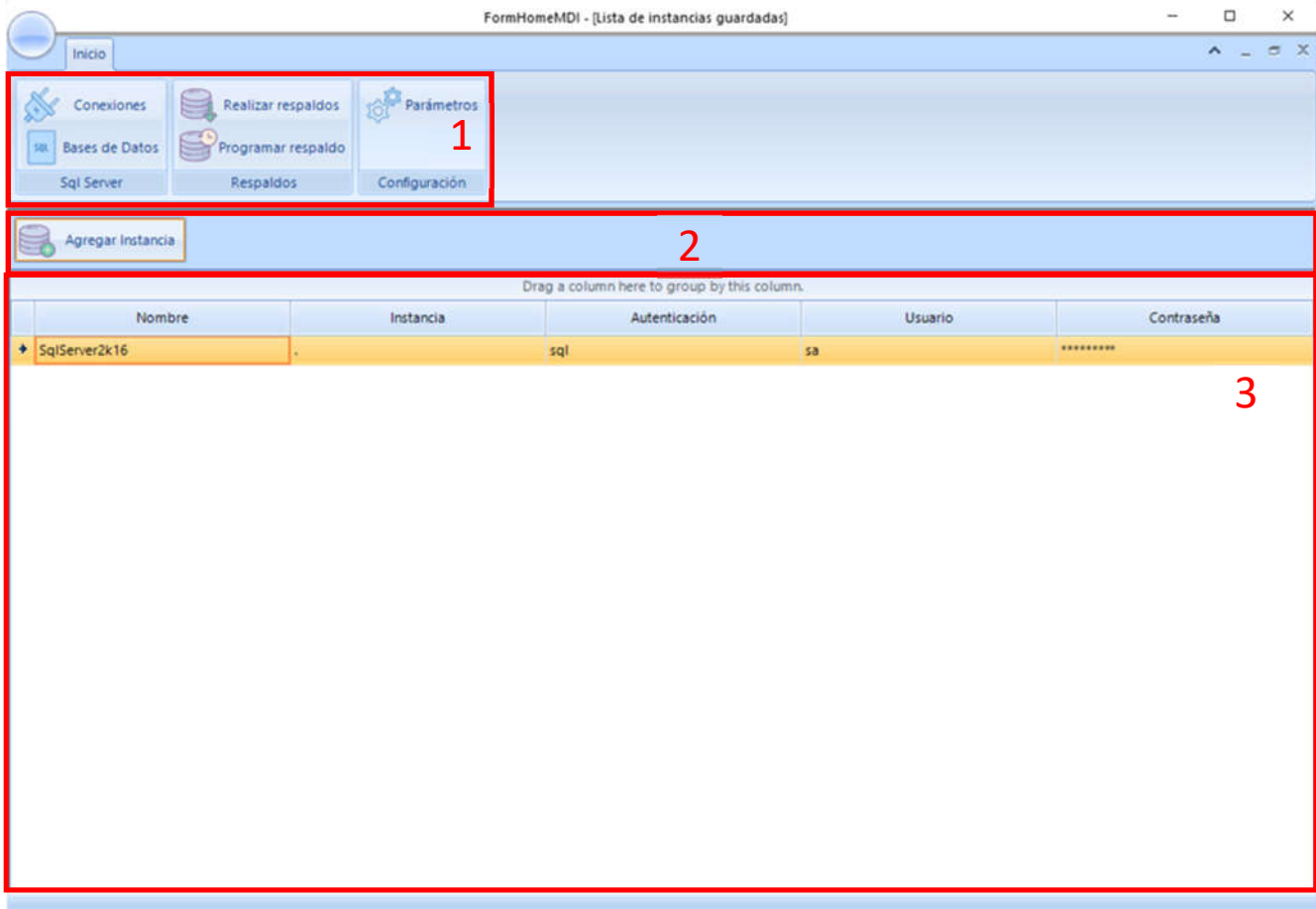

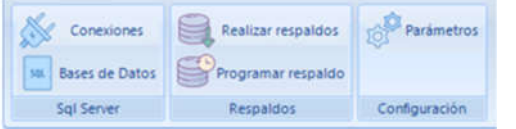

#### **(1) Menú de navegación**

Se utiliza para organizar el menú y las opciones correspondientes, los cuales se emplean para facilitar la búsqueda de las pantallas, esta ubicado en el lado izquierdo superior de la pantalla.

El submenú *Conexiones* contiene las siguientes opciones: *Nombre de la conexión, Instancia SQL Server, Autenticación (Autenticación de Windows y Autenticación Sql Server).*

El submenú *Base de datos* contiene los siguiente: *Instancia, Base de Datos y la opción de selección (Checklist).*

*El submenú* **Realizar respaldos** permite realizar el respaldo de las bases de datos seleccionadas de modo manual.

El submenú *Programar respaldo* permite realizar la programación de los respaldos los cuales tienes la siguiente configuración: *Fecha de inicio, Hora (hh mm ss formato de 24 h) y Frecuencia (Diario, Semanal y Mensual).*

El submenú *Parámetros indica el directorio para almacenar los respaldos.*

#### **(2) El Navegador**

El navegador es una fila donde que se encuentra en la parte superior de la pantalla y nos permite visualizar los botones para selecionar la acción indicada.

Agregar Instancia

#### **(3) Sección de Contenido**

La sección de contenido es la parte de la pantalla que es utilizada por el sistema para mostrar las diferentes pantallas con las que cuenta el sistema, dependiendo del menú y opción seleccionada será la pantalla mostrada al usuario.

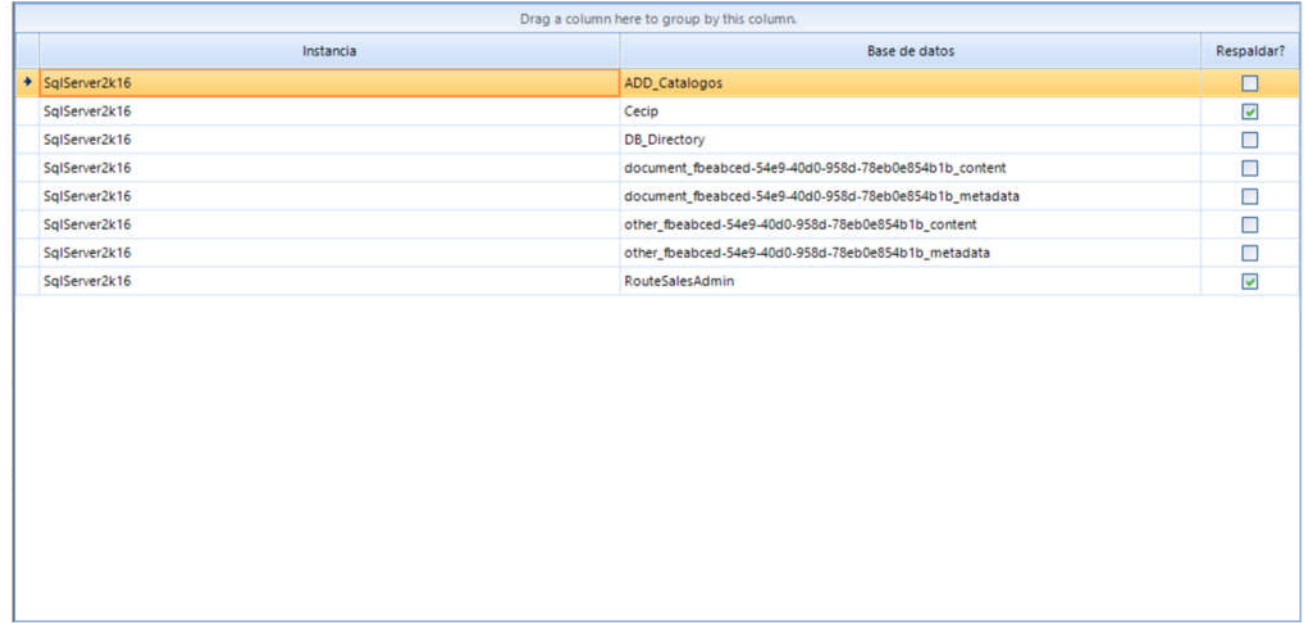

#### **•** CONEXIONES

4.1 En el submenú *Conexiones* a través de la barra de navegación muestra el botón, *Agregar instancia*

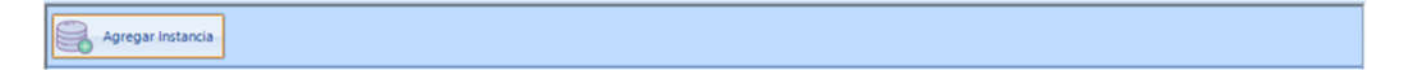

El cual despliega la pantalla donde se configura las características de la conexión, la cual cuenta con los siguientes parámetros: *Nombre de la conexión, Instancia SQL Server, Autenticación (Autenticación Windows o Autenticación de SQL Server), Usuario y Contraseña.*

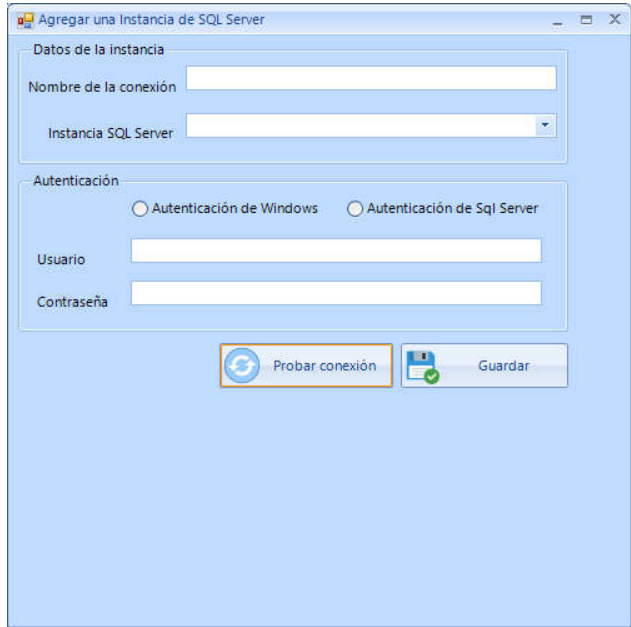

#### BASE DE DATOS

5.1 En el submenú *Base de Datos* a través de la barra de navegación muestra el botón, *Guardar* el cual permite guardar las bases de datos seleccionadas de la tabla, esta configuración se almacena para que de acuerdo a las bases de datos seleccionadas se les realice el respaldo correspondiente.

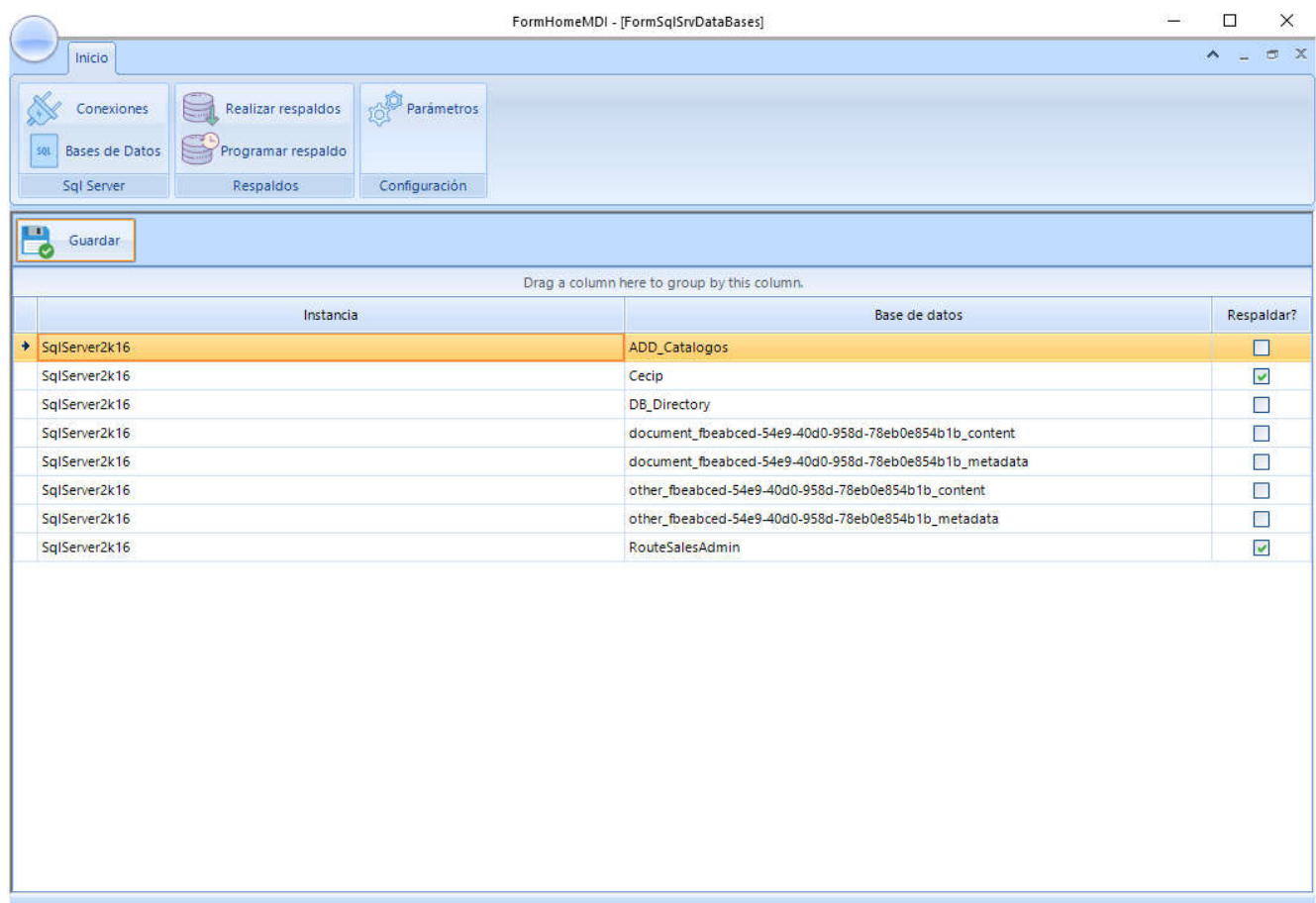

#### **• REALIZAR RESPALDOS**

Este submenú permite realizar los respaldos de las bases de datos previamente seleccionadas en el submenú *Base de Datos.*

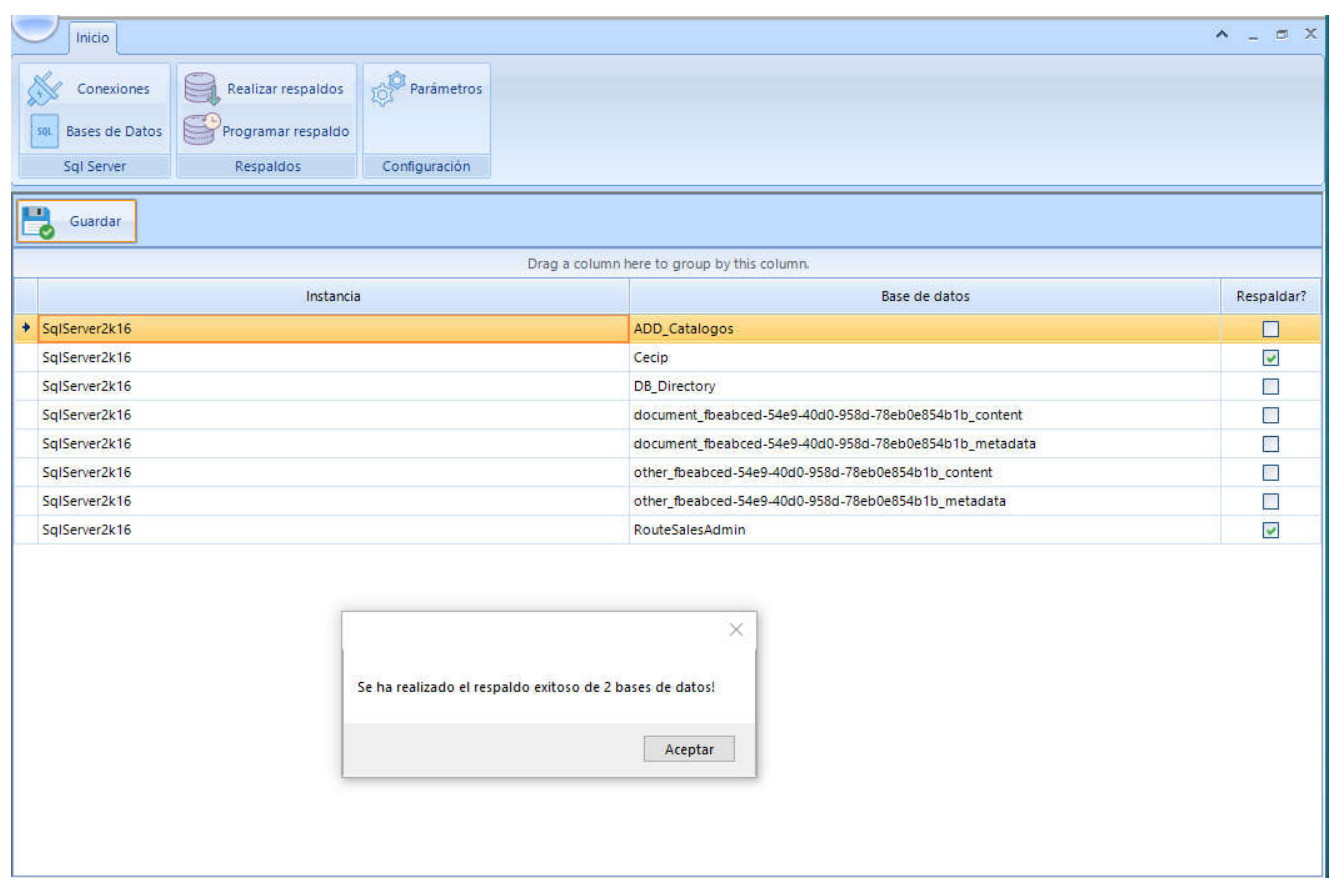

#### **• PROGRAMAR RESPALDOS**

Este submenú permite realizar la programación de los diferentes tipos de respaldos (Diario, Semanal y Mensual) que contiene Respaqi

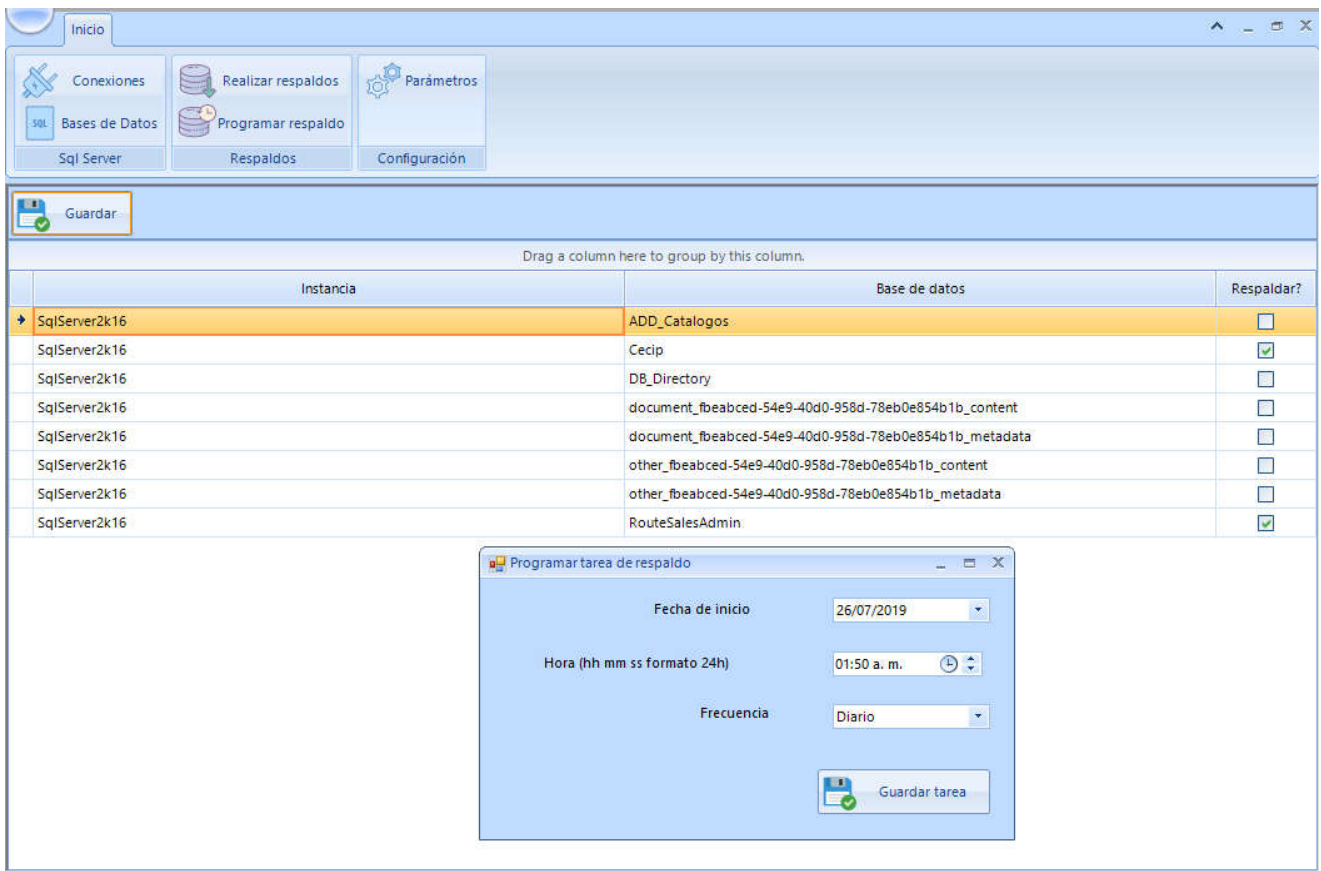

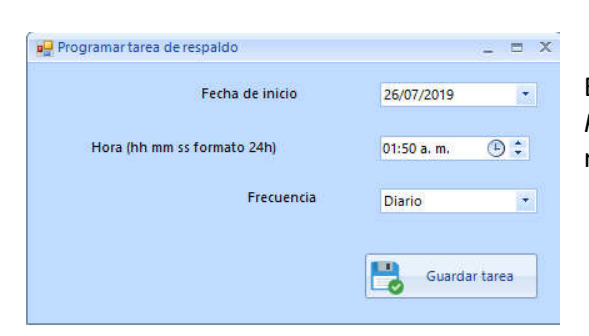

El botón Guardar Tarea, permite guardar la tarea en el *Programador de tareas* del equipo, lo que permitirá realizar el respaldo en la fecha, hora y frecuencia programada

#### Programador de tareas

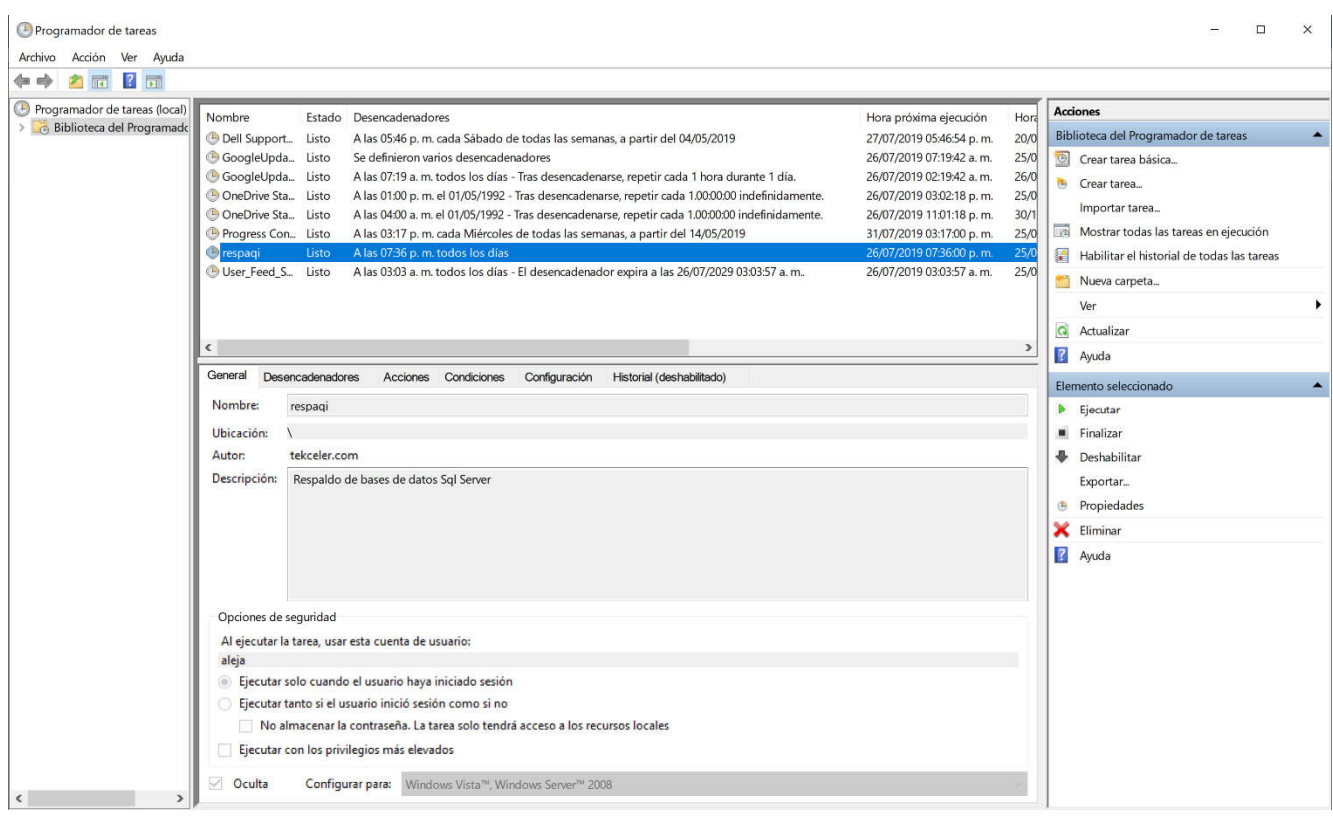

## PARÁMETROS

Este submenú permite indicar la ruta del directorio donde se almacenan los respaldos de las bases de datos seleccionadas y programadas.

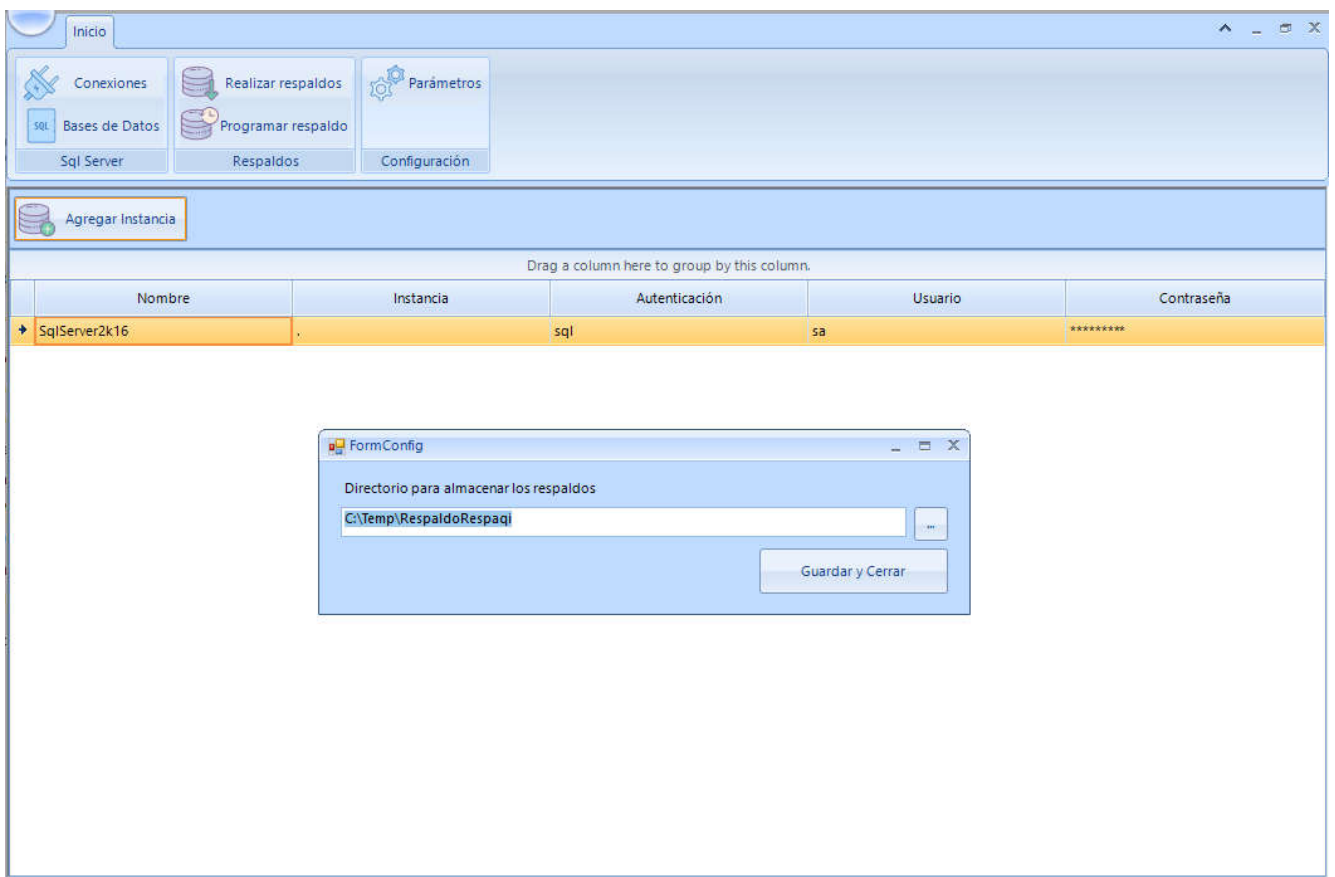

#### CARACTERÍSTICAS

Programe copias de seguridad de SQL Server®, sin interrumpir los servicios de la base de datos

Realice copias de seguridad de un número de base de datos ilimitado, a través del botón 'Respaldar' sin programar la actividad

Realice la programación de los respaldos con una frecuencia diaria, semanal y mensual

Envié copias de seguridad a una ubicación local, carpeta de red

Enviar confirmación por correo electrónico en caso de éxito o fracaso de la tarea

#### ACTIVACION RESPAQi®

Este módulo permite la activación del producto Respaqi® en el equipo instalado

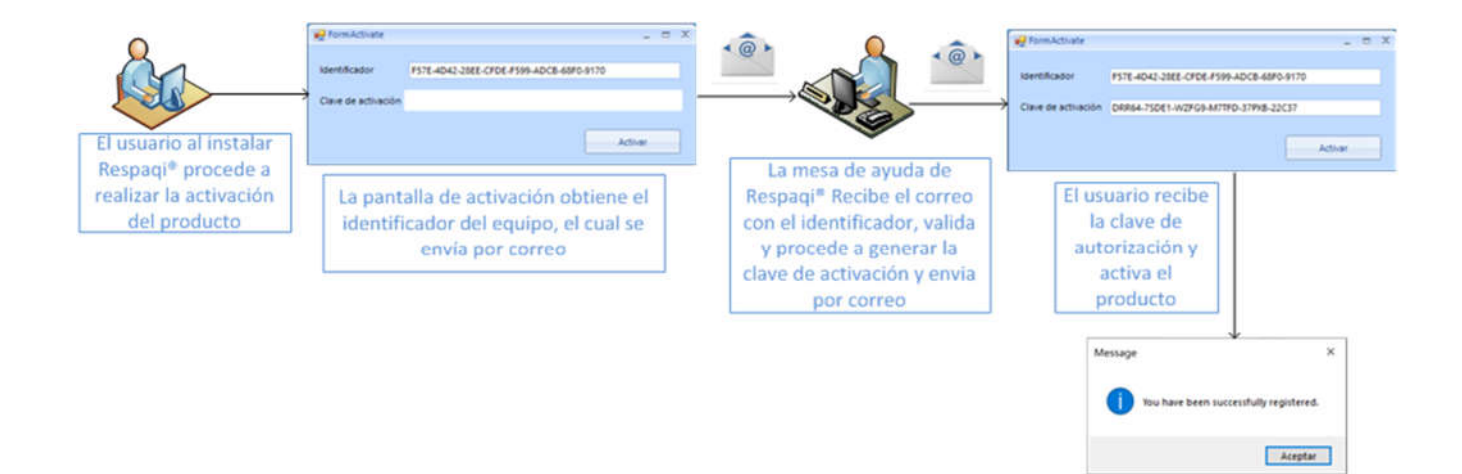

#### REQUISITOS DEL SISTEMA

Sistemas operativos admitidos para la consola in situ Microsoft Windows ® 10, 8 y 7 Microsoft Windows Server 2016 Microsoft Windows Server 2012 / 2012 R2 Microsoft Windows Server 2008